## **De la théorie à la pratique: introduction au calcul quantique sur les NISQ et IBM Q expérience**

Nicolas Macris

Faculté Informatique et Communication, EPFL

Dans le cadre des cours de Traitement Quantique de L'information et de Calcul Quantique Bachelor 3ème année - Informatique et Communication.

## Plan

- 1. Qubits: rappels des principes de base
- 2. Le calcul quantique: un exemple simple
- 3. Noisy Intermediate Scale Quantum (NISQ) devices IBM Q expérience
- 4. Qiskit: introduction et exemples
- 5. Perspectives

## 1. Qubits, rappel des principes de base

*Qubit* = unité de l'information quantique: *|*0*⟩*, *|*1*⟩* cette information est "portée" par des systèmes physiques (photon, atome):

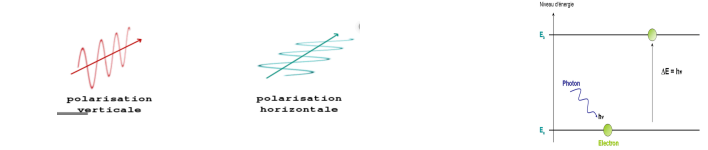

*Principe de superposition*: *<sup>√</sup>* 1  $\frac{1}{2}(|0\rangle + |1\rangle), \quad \frac{1}{\sqrt{2}}$ 2 ( *|*0*⟩ − |*1*⟩* ) , ou plus généralement  $\alpha|0\rangle + \beta|1\rangle$  avec  $|\alpha|^2 + |\beta|^2 = 1$ .

*Composition de plusieurs Qubits |*00*⟩*, *|*01*⟩*, *|*10*⟩*, *|*11*⟩* (4 = 2 <sup>2</sup> états de base); *|*000*⟩*, *|*001*⟩*,... (8 = 2 <sup>3</sup> états de base)

*Combinons les deux principes:*

$$
|\textit{Bell}\rangle = \frac{1}{\sqrt{2}}\big(|00\rangle + |11\rangle\big), \qquad | \textit{GHZ}\rangle = \frac{1}{\sqrt{2}}\big(|000\rangle + |111\rangle\big)
$$

les Qubits de *|Bell⟩*, *|GHZ⟩*, sont intriqués même si on les éloignent *→* **non-localité**. Plus généralement il y a un continuum d'états *→* **parallélisme quantique**

$$
|\Psi\rangle=\alpha_1|00\rangle+\alpha_2|01\rangle+\alpha_3|10\rangle+\alpha_4|11\rangle
$$

Néanmoins...

au maximum *n* bits d'information classique peuvent être extraits

*Mesures ou extraction de l'information:* (entropie du résultat *≤ n* avec ici  $n = 2$ )

$$
|\Psi\rangle \rightarrow \text{MESURE} \rightarrow \begin{cases} |00\rangle & \text{prob}(00) = |\alpha_1|^2 \\ |01\rangle & \text{prob}(01) = |\alpha_2|^2 \\ |10\rangle & \text{prob}(10) = |\alpha_3|^2 \\ |11\rangle & \text{prob}(11) = |\alpha_4|^2 \end{cases}
$$

*L'information quantique est bizarre*: ne peut pas être copiée, ne peut pas être effacée

*Time-line de l'information quantique*: précurseurs remontent à 1960 (Wiesner), 1970 (Holevo, Bennett, Ingarden,...), 1980 (Benioff, Manin, Feynman, Bennett, Brassard, Deutsch, ... ), 1990 (Shor, Grover, ... ), 2000 - 2020 (expériences + premières "machines",...), ... et en 2050... ???

https://en.wikipedia.org/wiki/Timeline of quantum computing

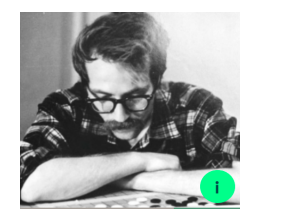

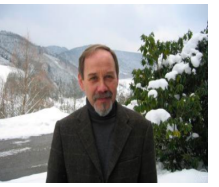

#### Aujourd'hui de nombreuses compagnies travaillent à son développement:

https://en.wikipedia.org/wiki/List of companies involved in quantum computing or communication

#### Plusieurs "processeurs" quantiques sont dévelopés:

https://en.wikipedia.org/wiki/List of quantum processors

## 2. Le calcul quantique (modèle des circuits)

*Le principe du calcul quantique.* Prenons par.ex la factorisation: soit *N*  $\in$  N, trouver les facteurs premiers  $p \cdot q = N$ .

 $|O\rangle \rightarrow \text{UNITAIRE(N)} \rightarrow \text{MESURE} \rightarrow \text{candidates problems } \rho'$  et  $\mathsf{q}'$ 

If *p ′ · q ′* = *N* ok, else recommencez! L'art est de trouver UNITAIRE(N)  $\mathsf{p}\text{a}$ s trop "complexe" et tel que  $\text{Prob}(p^{\prime}=p,q^{\prime}=q)\geq 1-\epsilon.$ *Cela est possible avec une complexité O*(log(1*/ϵ*)(log *N*) 3 ) *(Shor).*

*Un joli problème "jouet".* Soit *a*1*, · · · , a<sup>n</sup>* bits secrets. Découvrir leurs valeurs en évaluant la fonction

 $f(x_1, \dots, x_n) = a_1x_1 + \dots + a_nx_n$ 

un nombre minimum de fois. *Une solution optimale est d'évaluer:*

 $f(1, 0, \ldots, 0) \rightarrow a_1, \quad f(0, 1, \ldots, 0) \rightarrow a_2, \quad \ldots \quad, f(0, 0, \ldots, 1) \rightarrow a_n$ 

*La "complexité" classique est égale à n.*

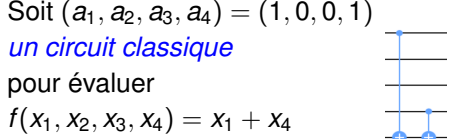

*Exploitons le parallelisme quantique* (Bernstein - Vazirani)

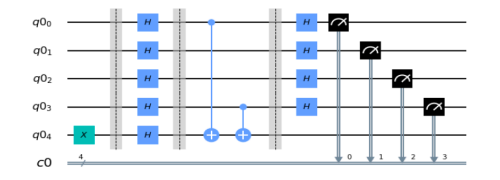

- ▶ on pose toutes les questions possibles car  $H$ |0| =  $\frac{1}{\sqrt{2}}$  $\frac{1}{2}(|0\rangle + |1\rangle)$
- ▶ on évalue *f* une seule fois
- ▶ on fait une analyse de "Fourier-Walsh" du "signal"

. . . . . . . . . . . . Une mesure donne les bits secrets (1*,* 0*,* 0*,* 1) avec certitude !!!

## 3. Machines NISQ - et exploration de IBM Q expérience

- $\triangleright$  NISQ = Noisy Intermediate Scale Quantum devices (terminologie due à J. Preskill à Caltech). Fabriqués par IBM, Google, Intel, Rigetti,...
- ▶ Petits ordinateurs quantiques qui réalisent des versions bruitées (noisy) du modèle des circuits avec un petit nombre de Qubits de l'ordre de 5 à 20 à 50 (intermediate scale).
- ▶ Les Qubits sont basés sur des technologies supraconductrices (jonctions Josephson de taille de l'ordre de quelques microns).
- ▶ Imprimés sur une puce (taille de quelques mm) à *T ≈* 10mK et connectés entre eux et au monde extérieur par des résonateurs de radiofréquences.

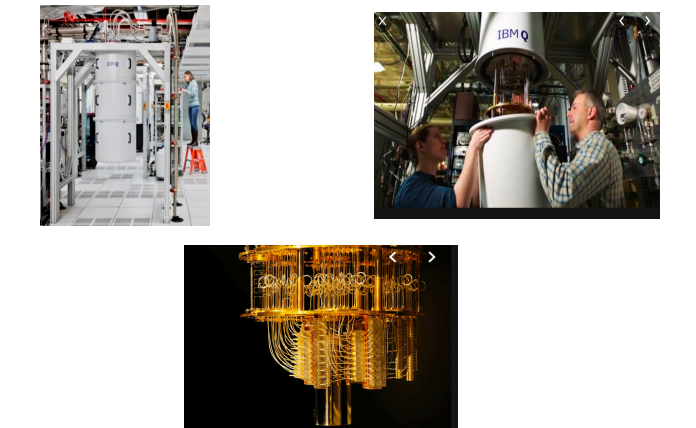

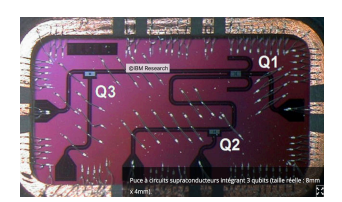

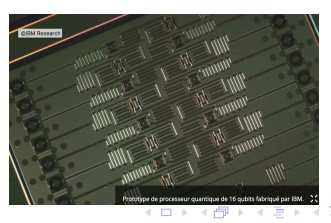

## IBM Q experience

https://www.ibm.com/quantumcomputing/technology/experience/

*Interview dans Nature 6 Mars 2017*:

#### "**The project builds on know-how developed around IBMs existing cloud computing service: Quantum Experience, which anyone can access for free.**

That system went online in May 2016 and recently received an upgraded user interface. Having it up for ten months has taught us a lot, says physicist Jerry Chow, who leads the quantum-computing laboratory at IBMs research centre in Yorktown Heights, New York.

**It has provided a way for researchers around the world to practise building quantum algorithms without access to their own quantum computer. IBMs overall strategy is to build a community and an ecosystem around its technology, Chow says.**"

## 4. Qiskit: introduction et exemples

**Qiskit [quantum information science kit]** *est un language basé sur python. Les lignes de codes sont traduites en* **quasm [quantum assembly language]** *puis converties en pulses de radio fréquences pour réaliser les opérations unitaires, et mesures finales.*

- ▶ Environnement open source, communauté de "Qiskiters"
- ▶ Concevoir des expériences, les simuler sur le *simulateur* et les réaliser sur les *vraies machines*.
- ▶ Quatre éléments fondateurs de Qiskit https://qiskit.org/documentation/index.html
	- 1. *Qiskit Terra*: Composing quantum programs at the level of circuits and pulses with the code foundation.
	- 2. *Qiskit Aer* : Accelerating development via simulators, emulators, and debuggers
	- 3. *Qiskit Ignis*: Addressing noise and errors
	- 4. *Qiskit Aqua*: Building algorithms and applications

## Démos sur l'interface graphique (composer) et puis sur Qiskit

- 1. Illustration du parallélisme quantique:  $H|0\rangle = \frac{1}{\sqrt{2}}$  $\frac{1}{2}(|0\rangle+|1\rangle),$ *H ⊗ H|*00*⟩* = 1 2 (*|*00*⟩* + *|*01*⟩* + *|*10*⟩* + *|*11*⟩*), etc...
- 2. Nous allons implémenter des petits circuits créant les états:

$$
|Bell\rangle = \frac{1}{2}(|00\rangle + |11\rangle), \qquad |GHZ\rangle = \frac{1}{2}(|000\rangle + |111\rangle)
$$

3. Puis un circuit implémentant l'algorithme de Bernstein-Vazirani: *le problème est de trouver les bits a*1*, a*2*, . . . , a<sup>n</sup> en posant "une seule question" à la fonction*

$$
f(x_1,\cdots,x_n)=a_1x_1+a_2x_2+\cdots+a_nx_n
$$

Une série de 9 vidéos très pédagogiques d'Abraham Asfaw (2h en totalité): https://www.youtube.com/playlist?list=PLOFEBzvs-Vvp2xg9- POLJhQwtVktlYGbY

#### Parallélisme quantique: superposition de 8 états classiques (SIMULATEUR idéal, 8192 mesures)

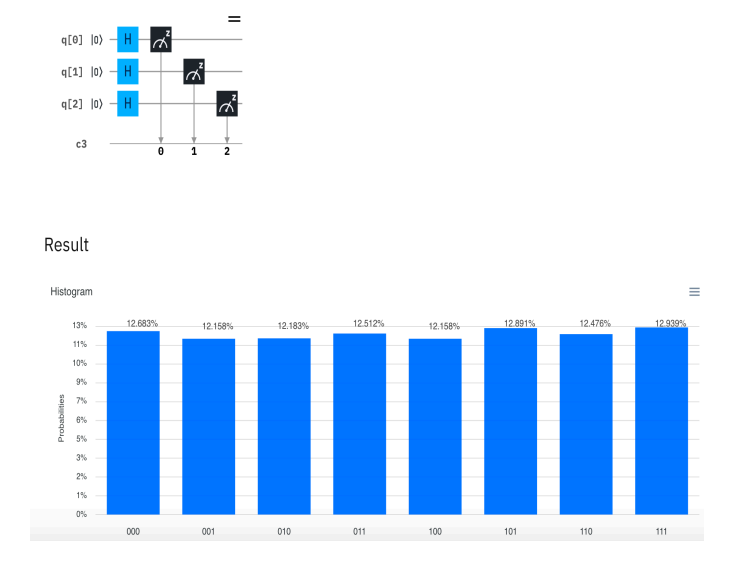

#### Parallélisme quantique: superposition de 8 états classiques + du bruit (device OURENSE, 8024 mesures)

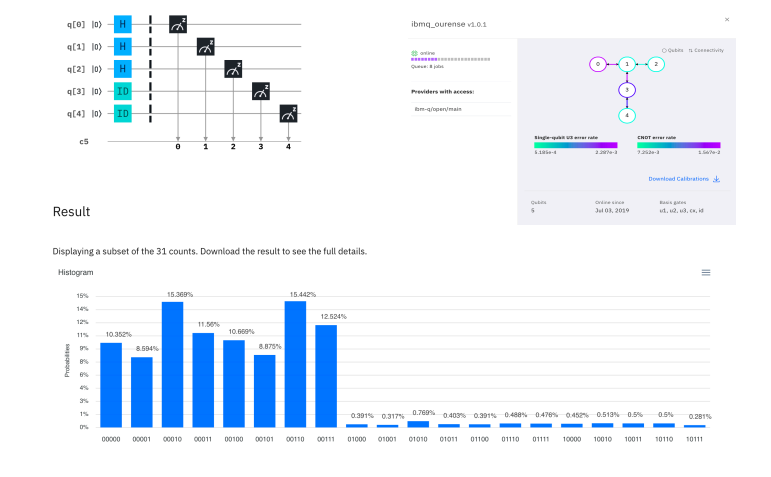

## Etat GHZ: (SIMULATEUR, 1024 mesures)

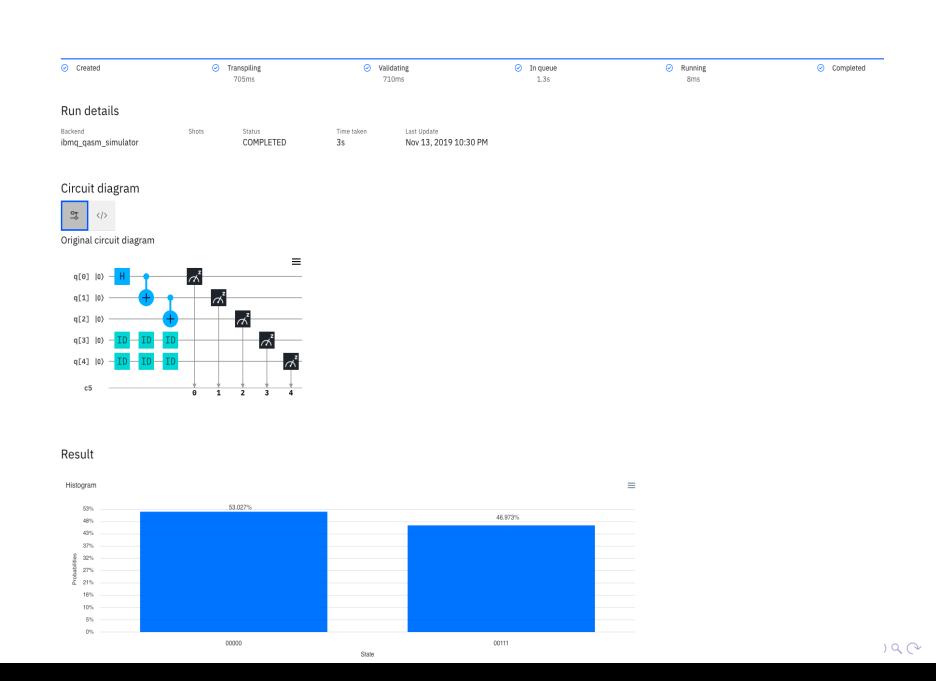

#### $\begin{array}{c|c}\n\hline\n\frac{\alpha_+}{\beta} & \swarrow\n\end{array}$ Original circuit diagram OPENQASM 2.0;<br>include "qelib1.inc"; qreg q[5];<br>creg c[5];  $\text{creg } \in [5];$ <br>  $\text{is } \{a[3];\}$ <br>  $\text{is } \{a[3];\}$ <br>  $\text{is } \{a[3];\}$ <br>  $\text{is } \{a[1], \{1\};\}$ <br>  $\text{is } \{a[4];\}$ <br>  $\text{is } \{a[4];\}$ <br>  $\text{is } \{a[4];\}$ <br>  $\text{is } \{a[4];\}$ <br>  $\text{is } \{a[5]:\}$ <br>  $\text{measure } \{a[1] \rightarrow c[1]\};$ <br>  $\text{measure } \{a[2] \rightarrow c[3];\}$ <br>  $\text$  $_{\times}$ ibmq\_5\_yorktown - ibmqx2 v2.0.0  $\begin{array}{c} 10 \\ 11 \\ 12 \\ 13 \\ 14 \\ 15 \\ 16 \\ 17 \\ 18 \\ 19 \\ 20 \end{array}$ **(B)** caline<br>**TITTE**<br>Queue: 6 job **Providers with access:** ibm-q/open/main Download Cal  $\frac{1}{2}$ Result  $\begin{tabular}{ll} Online size & \multicolumn{2}{c}{\textbf{Basis gates}} \\ \textbf{Nov 06, 2018} & \multicolumn{2}{c}{\textbf{U1}, u2, u3, cx, id} \end{tabular}$ Qubits<br>5 Histogram  $\equiv$ 1.<br>1999 - 1999 - 1999 - 1999 - 1999 - 1999 - 1999 - 1999 - 1999 - 1999 - 1999 - 1999 - 1999 - 1999 - 1999 - 1999 - 1999 - 1999 - 1999 - 1999 - 1999 - 1999 - 1999 - 1999 - 1999 - 1999 - 1999 - 1999 - 1999 - 1999 - 1999 - 19  $\begin{array}{c|cccc} 0.977\% & 0.198\% & 2.148\% & -1.88\% & -1.758\% & 1.465\% \\ \hline 00001 & 00010 & 00011 & 00100 & 00101 & 00110 \end{array}$  $00000\,$

#### Etat GHZ: (device IBMQX2, 1024 mesures)

## Code Qiskit pour GHZ: (simulation + expérience)

#### SEV-GHZ

November 14, 2019

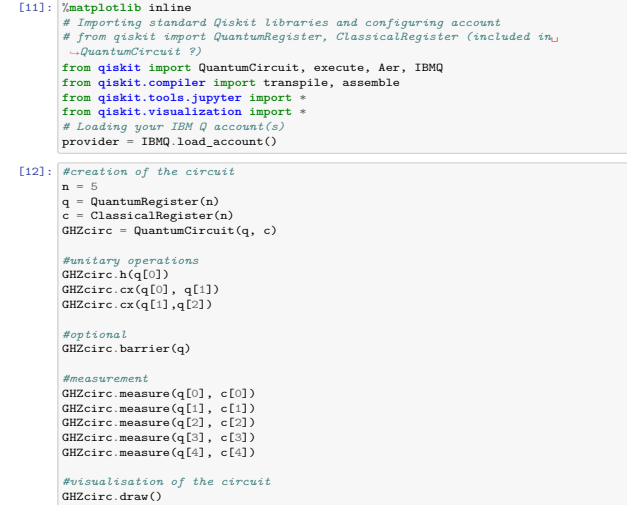

{'00111': 498, '00000': 526} [14]:

[13]: #classical ideal simulation<br>
backend = Aer.get\_backend('qasm\_simulator')<br>
job\_sim = execute(GHZcirc, backend)<br>
sim\_result = job\_sim.result()

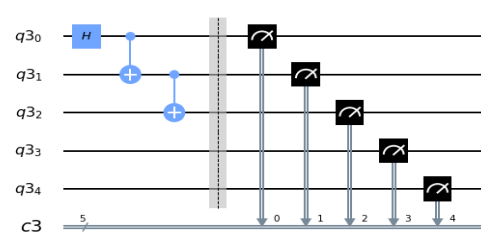

[14]: #print and visualaise measurement results (an application of the Born rule)<br>print(sim\_result.get\_counts(GHZcirc))<br>plot\_histogram(sim\_result.get\_counts(GHZcirc))

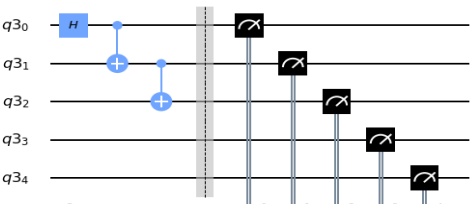

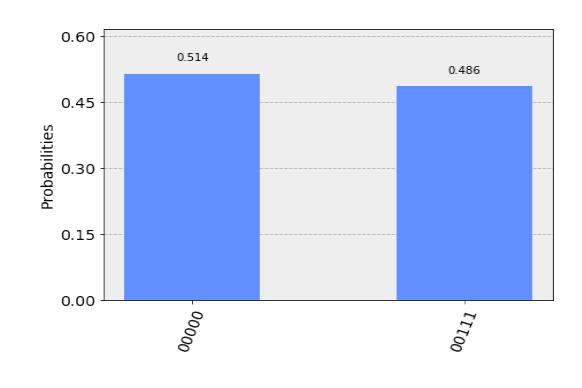

# [20]: #find available devices for the experiment<br>
print("Available backends:")<br>
#previously we did `IBMbackends()` this is dicsouraged now<br> **IBMQ.get\_provider()**<br>
provider.backends()

Available backends:

 $[20]:\begin{tabular}{ll} \texttt{[200]}: \begin{tabular}{l|ll} \texttt{[200]}: \begin{tabular}{l|ll} \texttt{[200]}: \begin{tabular}{l|ll} \texttt{[200]}: \end{tabular} & \texttt{[200]}: \end{tabular} & \texttt{[200]}: \begin{tabular}{l|ll} \texttt{[200]}: \end{tabular} & \texttt{[200]}: \end{tabular} & \texttt{[200]}: \begin{tabular}{l|ll} \texttt{[200]}: \end{tabular} & \texttt{[200]}: \begin{tabular}{l|ll} \texttt$ 

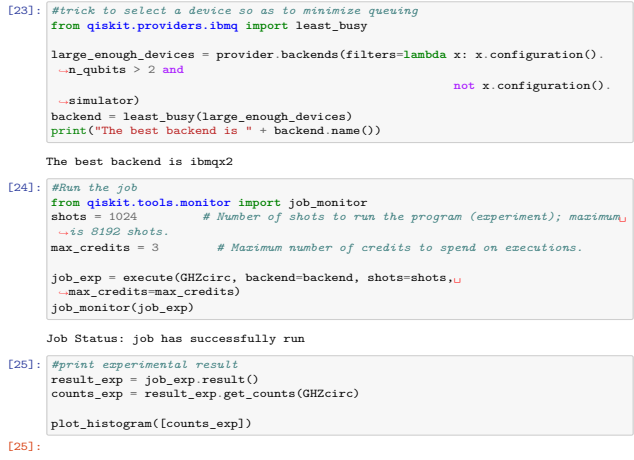

<IBMQBackend('ibmq\_essex') from IBMQ(hub='ibm-q', group='open', project='main')>]

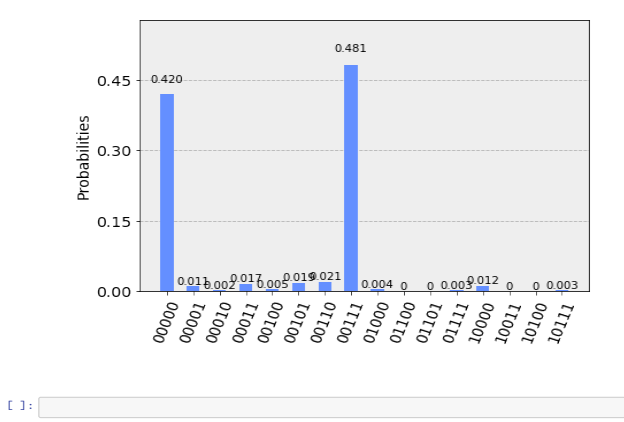

## Code Qiskit pour l'algorithme de Bernstein-Vazirani: (simulation

+ expérience)

SEV-Bernstein-Vazirani-small

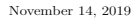

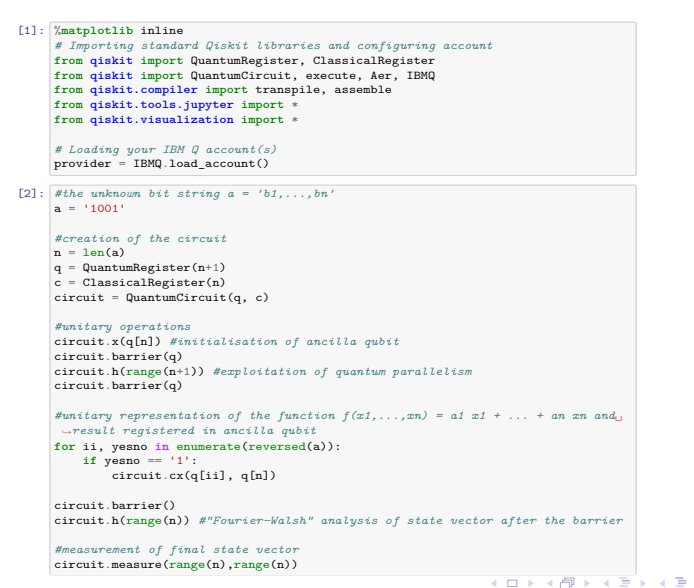

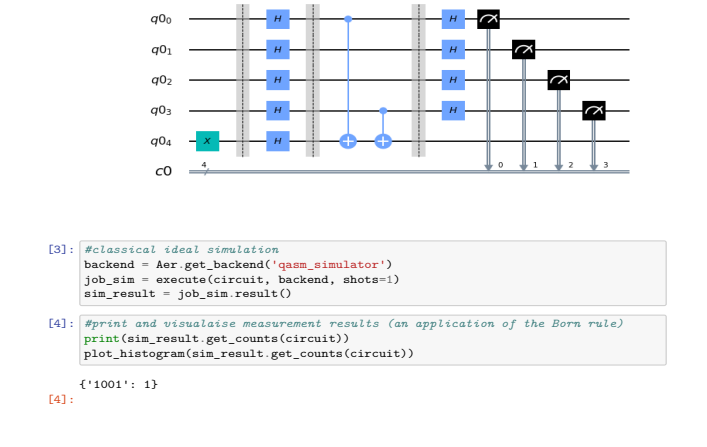

*#visualisation of the circuit* circuit .draw()

[2]:

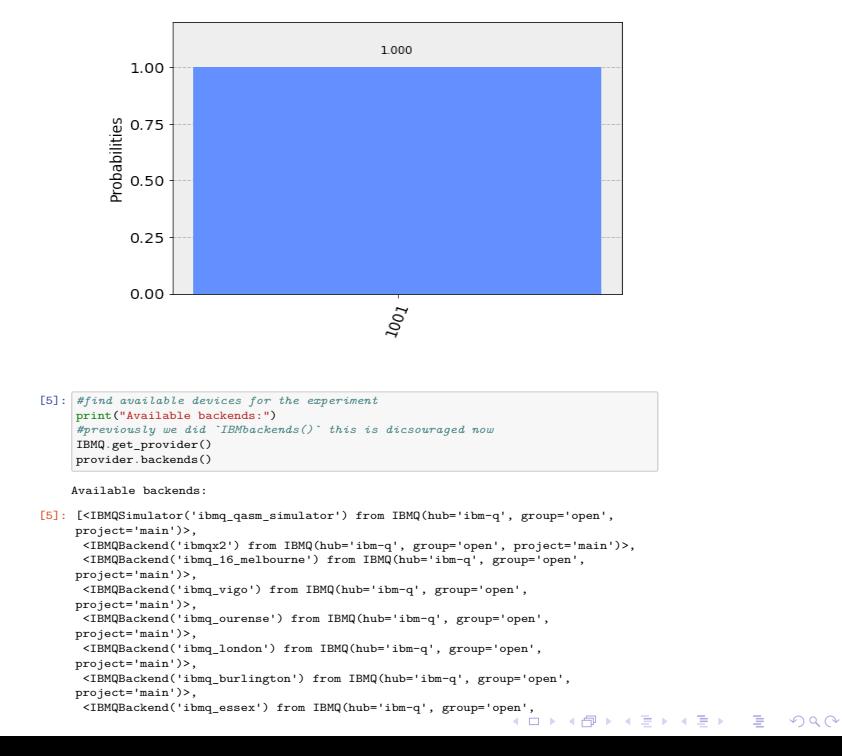

..

..

project='main')>]

[6]: *#trick to select a device so as to minimize queuing* **from qiskit .providers .ibmq import** least\_busy

→simulator)<br>backend = least\_busy(large\_enough\_devices)<br>print("The best backend is " + backend.name())

job\_exp = execute(circuit, backend=backend, shots=shots,<sub>∪</sub><br>→max\_credits=max\_credits)<br>job\_monitor(job\_exp)

The best backend is ibmq\_ourense

Job Status: job has successfully run [8]: *#print experimental result*<br>
result\_exp = job\_exp.result()<br>
counts\_exp = result\_exp.get\_counts(circuit)

 ${\tt plot\_histogram}({\tt [counts\_exp]})$ 

[8]:

large\_enough\_devices = provider .backends(filters =**lambda** x: x .configuration() . *,→*n\_qubits > 2 **and**

[7]: #Run the job<br>from qiskit.tools.monitor import job\_monitor<br>shots = 1 # Number of shots to run the program (experiment); maximum is\_<br> $\rightarrow B192$  shots.<br> $\rightarrow B122$  abots.<br>max\_credits = 3 # Maximum number of credits to spend

**not** x .configuration() .

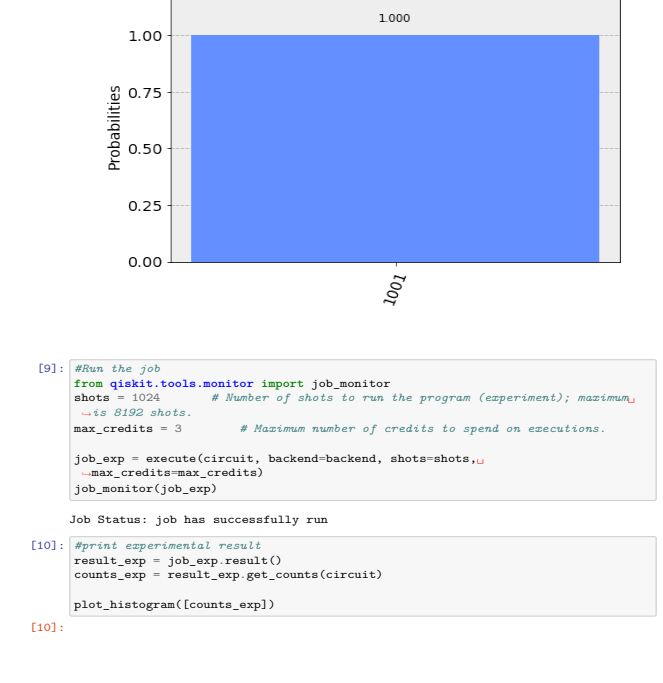

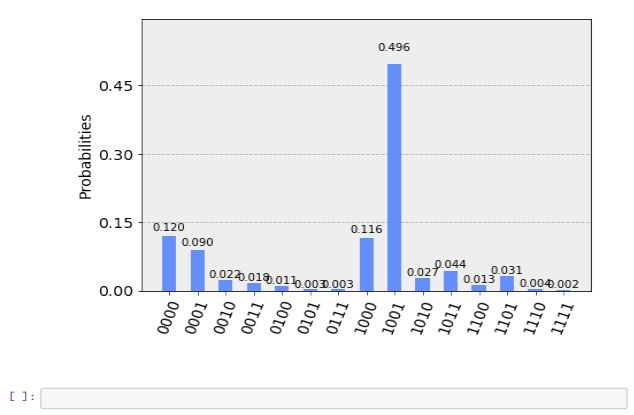

## 5. Perspectives

- 1. Applications révées des ordinateurs quantiques (déja réalisées à l'échelle des NISQ)
	- ▶ Calcul, algorithmique (p.ex Factorisation,...)
	- ▶ Optimisation
	- ▶ Simulation de "l'équation de Schroedinger" (chimie quantique, physique nucléaire,...)
	- ▶ Echantillonnage (finance, générateurs de nombres aléatoires, machine learning,...)
- 2. NISQ sont un petit laboratoire pour
	- ▶ Mieux comprendre et modéliser la décohérence (i.e., le bruit, l'influence de l'environnement, la transition vers la physique classique)
	- ▶ Mettre en évidence la "suprématie quantique" ou plus modestement "l'avantage quantique"

- 3. NISQ sont aussi un outil fantastique pour l'enseignement de l'information et du calcul quantique
	- ▶ Les étudiants participent et contribuent à un écosystème et une communauté de "Qiskiters"
	- ▶ Projets interdisciplinaires: physique, maths, ingénieurs et informaticiens

*Exemple 1*: traduire un circuit théorique pour tenir compte des contraintes géométriques de la machine *Exemple 2*: Optimiser la complexité tout en tenant compte des contraintes

- ▶ Nous avons mené des projets d'équipe d'étudiants (physique et informatique et communication) en 2018 et 2019 (avec Dr M. A. Dupertuis)
- ▶ Nos étudiants ont participé aux Qiskit Camps et Hackathons (Vermont 2018, Piz Gloria 2019, CERN)
- 4. l'EPFL est membre du IBM Q network depuis juillet 2019.

## **References**

#### *Livres recents*

"Learn Quantum Computation using Qiskit" A university quantum algorithms/computation course supplement based on Qiskit, https://community.qiskit.org/textbook/

"Mastering Quantum Computing with IBM QX" Explore the world of quantum computing using the Quantum Composer and Qiskit, par Dr Christine Corbett Moran, Pakt Ed. January 2019

#### *Articles sur l'informatique quantique*

"Open Quantum Assembly Language" Andrew W. Cross, Lev S. Bishop, John A. Smolin, Jay M. Gambetta (2017) https://arxiv.org/abs/1707.03429

"Open source software in quantum computing" Mark Fingerhuth, Tomas Babej, Peter Wittek (2018) https://arxiv.org/abs/1812.09167v1 PLoS ONE 13(12): e0208561

#### *La technologie des qubits supraconducteurs*

"A Quantum Engineer's Guide to Superconducting Qubits" Philip Krantz, Morten Kjaergaard, Fei Yan, Terry P. Orlando, Simon Gustavsson, William D. Oliver (2019) https://arxiv.org/abs/1904.06560 Applied Physics Reviews 6, 021318 (2019)